## **002的股票怎么买.股票是怎么买的-股识吧**

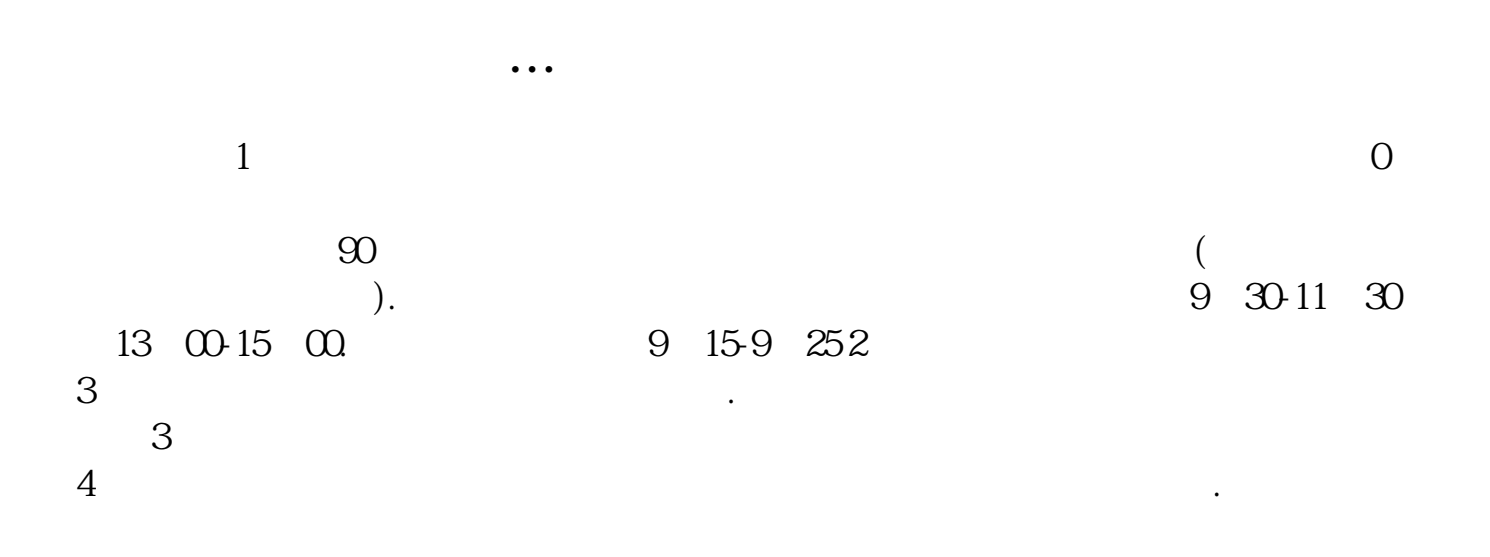

**二、我开户是主板,可以买002的股票吗**

 $\alpha$  and  $\alpha$  and  $\alpha$  and  $\alpha$  becomes  $\alpha$  becomes  $\alpha$  becomes  $\alpha$  becomes  $\alpha$  becomes  $\alpha$  becomes  $\alpha$  becomes  $\alpha$  becomes  $\alpha$  becomes  $\alpha$  becomes  $\alpha$  becomes  $\alpha$  becomes  $\alpha$  becomes  $\alpha$  becomes  $\alpha$  becomes

 $80 \t\t 1-2$ 

**四、股票是怎么买的…谁能给我简单说明一下?**

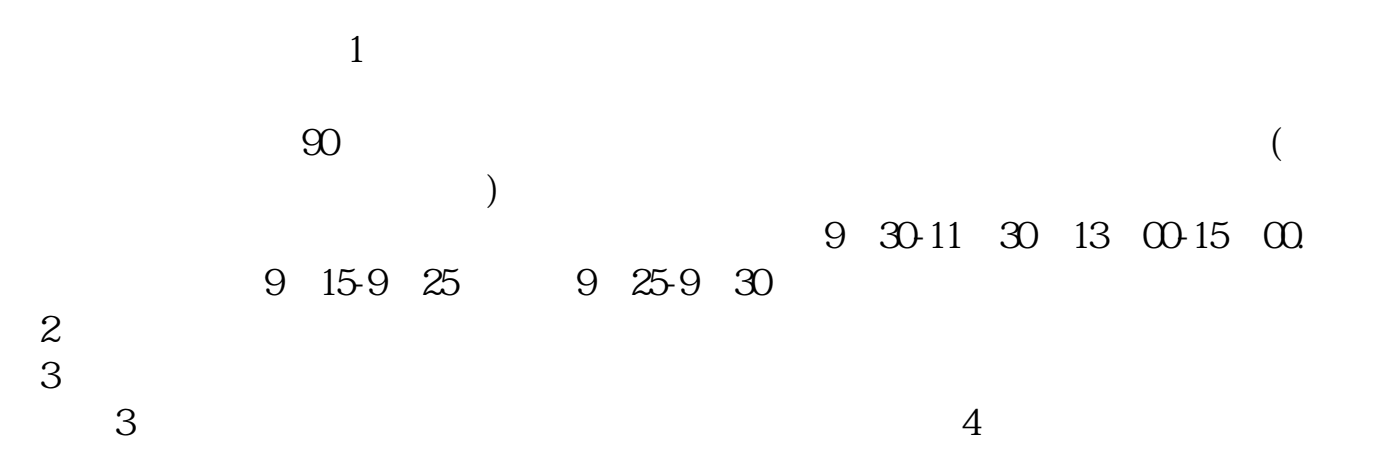

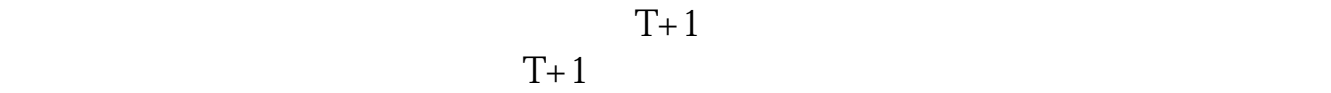

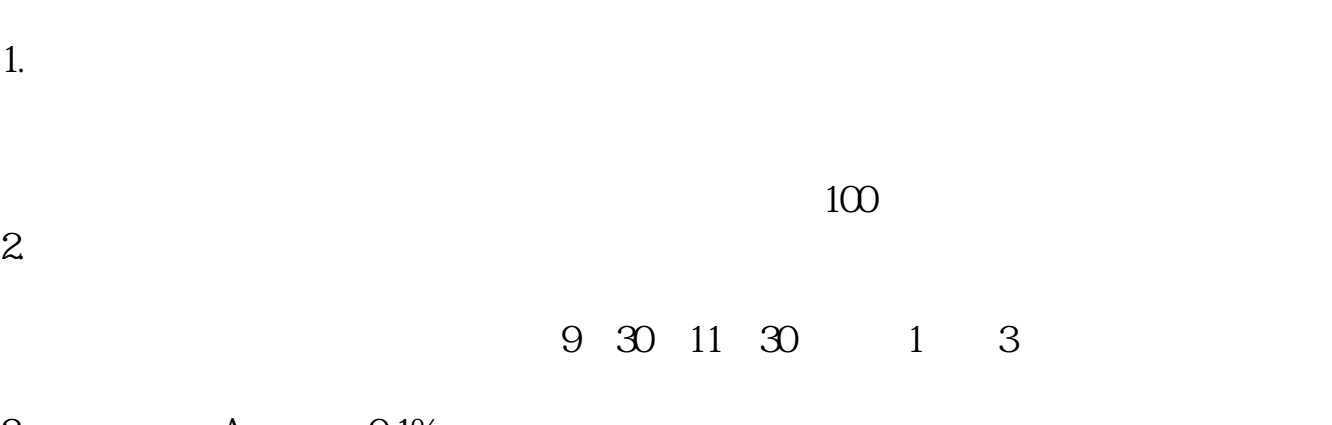

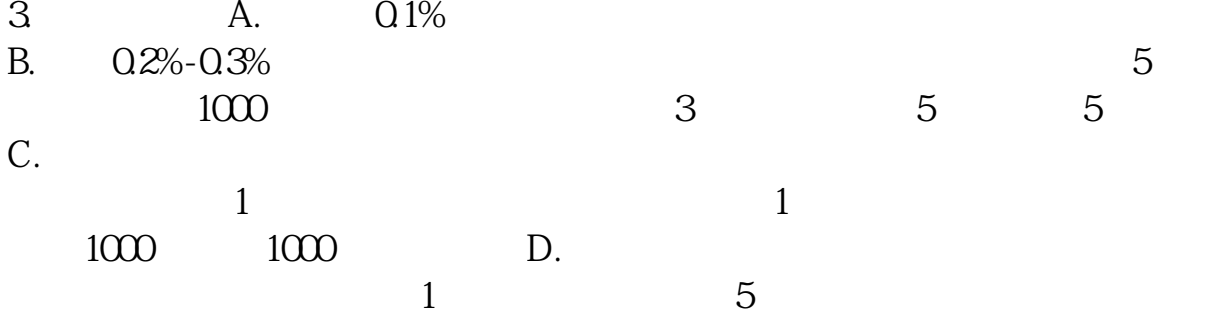

 $30\%$ 

炒股票最重要的是:适合自己的买卖原则.

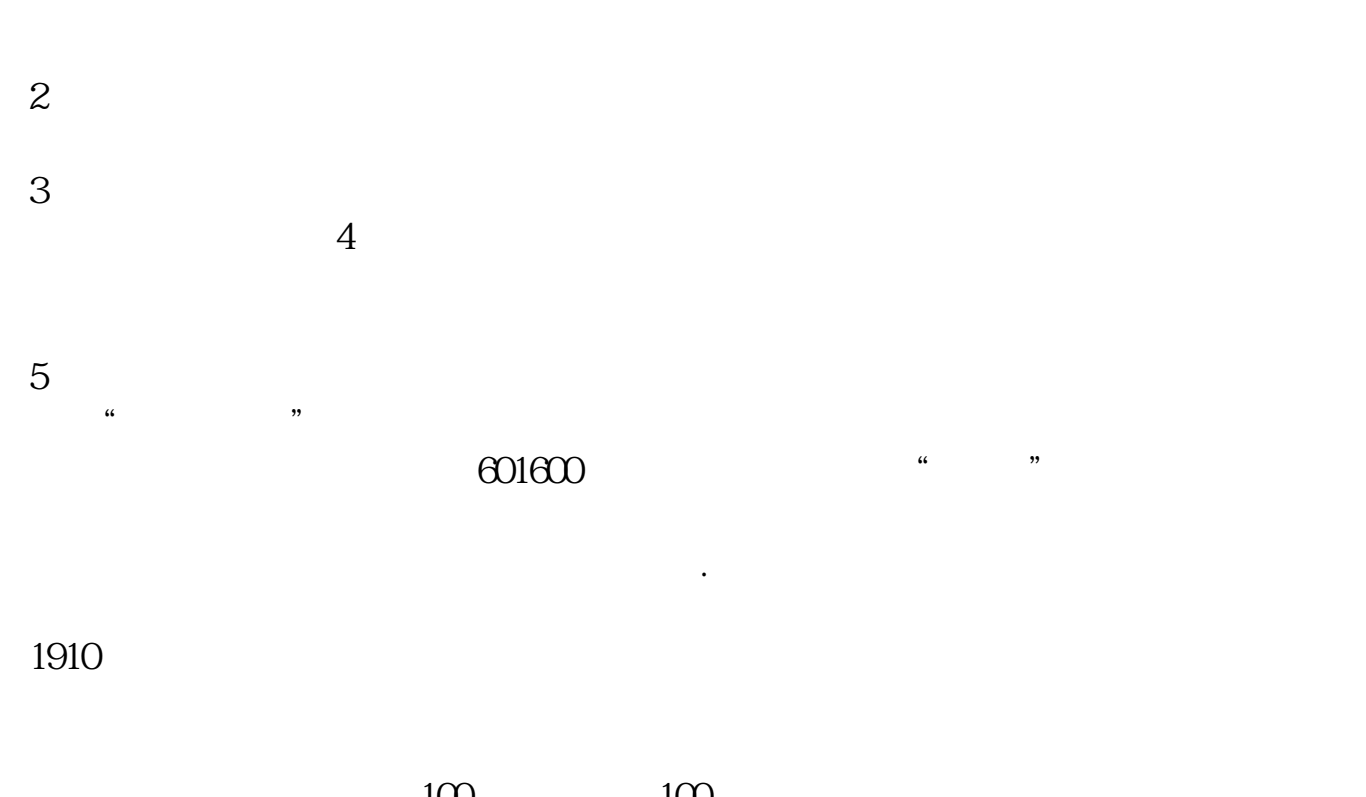

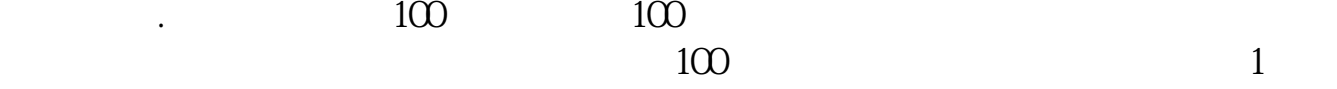

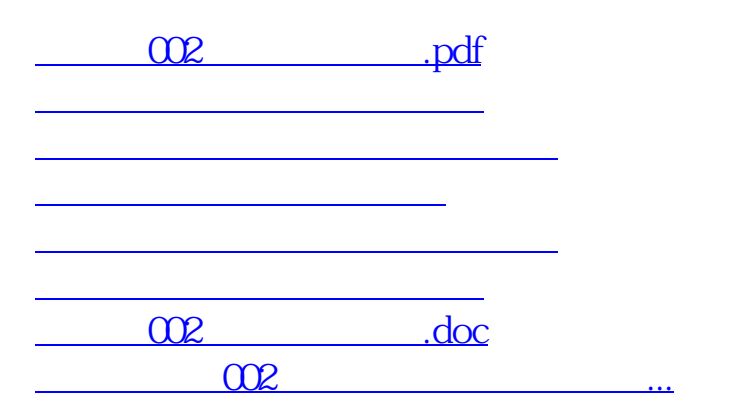

<u><https://www.gupiaozhishiba.com/author/68541358.html></u>